### **Centres étrangers 2023 sujet 2 CORRECTION Yohan Atlan © [www.vecteurbac.fr](http://www.vecteurbac.fr/)**

**CLASSE :** Terminale **EXERCICE A**: 10 points **VOIE :** ☒ Générale **ENSEIGNEMENT DE SPÉCIALITÉ:** Sciences de l'ingénieur- Partie Sciences physiques **DURÉE DE L'EXERCICE : 30 min <b>CALCULATRICE AUTORISÉE :** ⊠Oui « type collège »

## **EXERCICE A ‒ Transfert thermique et gastronomie (10 points)**

# **Q1.**

D'après l'énoncé :

- ➢ température de l'air mesurée pendant l'expérience :  $θ_{air} = 19,2 °C$  (valeur constante) ;
- ➢ température initiale du bloc de tomme fraiche :  $\theta_0$  = 9,2 °C.

Un transfert thermique s'effectue toujours d'un corps chaud vers un corps froid.

Le transfert thermique s'effectue de l'air vers le bloc de tomme fraiche.

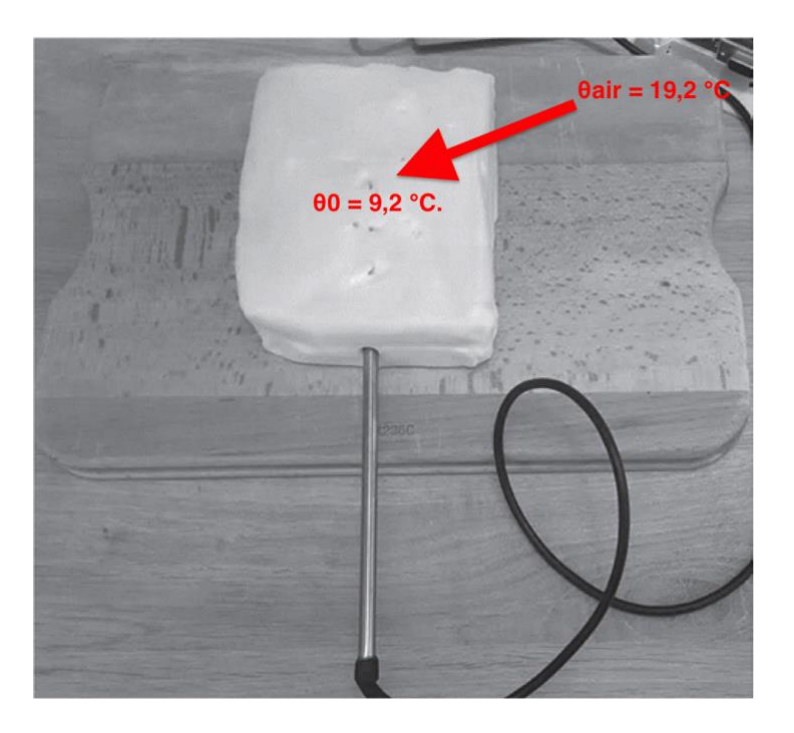

## **Q2.**

$$
\frac{\theta(t) = \theta_{air} + (\theta_0 - \theta_{air}) \times e^{-\frac{t}{\tau}}}{\theta(t)}
$$
  
Deírvons  $\theta(t)$ :  

$$
\frac{d\theta(t)}{dt} = (\theta_0 - \theta_{air}) \times \frac{-1}{\tau} \times e^{-\frac{t}{\tau}}
$$

Remplaçons  $\theta(t)$  et  $\frac{d\theta(t)}{dt}$  dans l'équation différentielle :

$$
\frac{d\theta(t)}{dt} + \frac{h \times S}{m \times c} \theta(t) = \frac{h \times S}{m \times c} \times \theta_{air}
$$
\n
$$
(\theta_0 - \theta_{air}) \times \frac{-1}{\tau} \times e^{-\frac{t}{\tau}} + \frac{h \times S}{m \times c} \left(\theta_{air} + (\theta_0 - \theta_{air}) \times e^{-\frac{t}{\tau}}\right) = \frac{h \times S}{m \times c} \times \theta_{air}
$$
\n
$$
-\frac{(\theta_0 - \theta_{air})}{\tau} \times e^{-\frac{t}{\tau}} + \frac{h \times S}{m \times c} \theta_{air} + \frac{h \times S}{m \times c} (\theta_0 - \theta_{air}) \times e^{-\frac{t}{\tau}} = \frac{h \times S}{m \times c} \times \theta_{air}
$$
\n
$$
-\frac{(\theta_0 - \theta_{air})}{\tau} \times e^{-\frac{t}{\tau}} + \frac{h \times S}{m \times c} (\theta_0 - \theta_{air}) \times e^{-\frac{t}{\tau}} = \frac{h \times S}{m \times c} \times \theta_{air} - \frac{h \times S}{m \times c} \theta_{air}
$$
\n
$$
-\frac{(\theta_0 - \theta_{air})}{\tau} \times e^{-\frac{t}{\tau}} + \frac{h \times S}{m \times c} (\theta_0 - \theta_{air}) \times e^{-\frac{t}{\tau}} = 0
$$
\n
$$
(\theta_0 - \theta_{air}) \times e^{-\frac{t}{\tau}} \left[-\frac{1}{\tau} + \frac{h \times S}{m \times c}\right] = 0
$$

Un produit de facteur est nul si un de ses facteurs est nul. Or  $(\theta_0 - \theta_{air}) \neq 0$  car la température de la tomme est différente de la température de l'air. Or  $e^{-\frac{t}{\tau}} \neq 0$  car  $e^{-\frac{t}{\tau}}$  dépend du temps (il change lorsque le temps t change).

CORRECTION Yohan Atlan © [www.vecteurbac.fr](https://www.vecteurbac.fr/)

Donc  
\n
$$
-\frac{1}{\tau} + \frac{h \times S}{m \times c} = 0
$$
\n
$$
-\frac{1}{\tau} = -\frac{h \times S}{m \times c}
$$
\n
$$
\frac{1}{\tau} = \frac{h \times S}{m \times c}
$$
\nτ =  $\frac{m \times c}{h \times S}$ 

τ caractérise la rapidité du système à évoluer vers la température finale, il s'exprime en secondes.

#### **Q3.**

Graphiquement, Le temps τ est l'abscisse du point d'intersection de la tangente à l'origine et de l'asymptote θfinal :

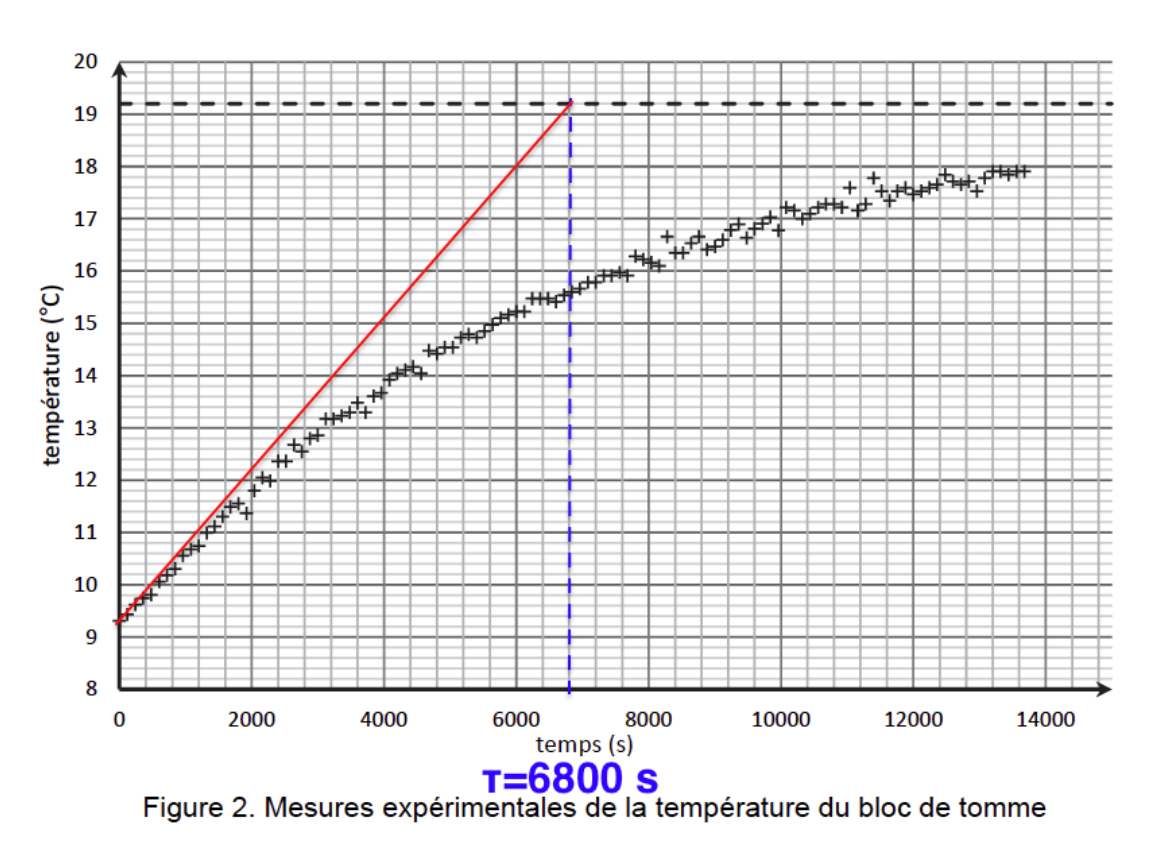

 $\tau_{exp} = 6800$  s

#### **Q4.**

$$
\theta(t) = \theta_{air} + (\theta_0 - \theta_{air}) \times e^{-\frac{t}{\tau}}
$$

$$
-(\theta(t) - \theta_{air}) = -(\theta_0 - \theta_{air}) \times e^{-\frac{t}{\tau}}
$$

$$
-\theta(t) + \theta_{air} = -(\theta_0 - \theta_{air}) \times e^{-\frac{t}{\tau}}
$$

$$
\theta_{air} - \theta(t) = -(\theta_0 - \theta_{air}) \times e^{-\frac{t}{\tau}}
$$

$$
\ln(\theta_{air} - \theta(t)) = \ln(-(\theta_0 - \theta_{air})) \times e^{-\frac{t}{\tau}}
$$

$$
\ln(\theta_{air} - \theta(t)) = \ln(-(\theta_0 - \theta_{air})) + \ln(e^{-\frac{t}{\tau}})
$$

$$
\ln(\theta_{air} - \theta(t)) = \ln(-\theta_0 + \theta_{air}) + \ln(e^{-\frac{t}{\tau}})
$$

$$
\ln(\theta_{\text{air}} - \theta(t)) = \ln(\theta_{\text{air}} - \theta_0) - \frac{t}{\tau}
$$

$$
\ln(\theta_{\text{air}} - \theta(t)) = -\frac{t}{\tau} + \ln(\theta_{\text{air}} - \theta_0)
$$

$$
\ln(\theta_{\text{air}} - \theta(t)) = -\frac{1}{\tau}t + \ln(\theta_{\text{air}} - \theta_0)
$$

On obtient Y = ln(θair - θ(t)) qui est une fonction affine. L'expression (2) rend bien compte des résultats expérimentaux.

#### **Q5.**

Y = ln(θ<sub>air</sub> – θ(t)) = -1,485 × 10<sup>-4</sup>t + 2,368 Or  $\ln(\theta_{\text{air}} - \theta(t)) = -$ 1  $\frac{-}{\tau}$ t + ln( $\theta_{\text{air}} - \theta_0$ )

Par identification :

$$
-\frac{1}{\tau} = -1,485 \times 10^{-4}
$$
  

$$
\frac{1}{\tau} = 1,485 \times 10^{-4}
$$
  

$$
\tau = \frac{1}{1,485 \times 10^{-4}}
$$
  

$$
\tau = 6734 \text{ s}
$$

Comparons τ et  $τ_{exp}$  en faisant l'écart relatif :

$$
\frac{|\tau_{\text{exp}} - \tau|}{\tau} = \frac{|6800 - 6734|}{6734}
$$

$$
\frac{|\tau_{\text{exp}} - \tau|}{\tau} = 9.8 \times 10^{-3}
$$

$$
\frac{|\tau_{\text{exp}} - \tau|}{\tau} = 0.98\%
$$

$$
\tau \text{ et } \tau_{\text{exp}} \text{ sont compatibles.}
$$

**Q6.**

$$
\tau = \frac{m \times c}{h \times S}
$$
  
\n
$$
\tau = \frac{0.52 \times 3.1 \times 10^3}{10.0 \times 2.9 \times 10^2}
$$
  
\n
$$
\tau = \frac{0.52 \times 3.1 \times 10^3}{10.0 \times 2.9 \times 10^2 \times 10^{-4}}
$$
  
\n
$$
\tau = 5.6 \times 10^3 \text{ s}
$$

Comparons τ et τ<sub>exp</sub> en faisant l'écart relatif :

$$
\frac{|\tau_{\text{exp}} - \tau|}{\tau} = \frac{|6800 - 5.6 \times 10^3|}{5.6 \times 10^3}
$$

$$
\frac{|\tau_{\text{exp}} - \tau|}{\tau} = 0.21
$$

$$
\frac{|\tau_{\text{exp}} - \tau|}{\tau} = 21\%
$$

L'écart relatif est important entre τ et τ<sub>exp</sub>. Ainsi, les hypothèses du modèle choisi ne sont pas vérifiées. Le transfert thermique au niveau de la face du bloc en contact avec la planche en bois devant les autres n'est pas négligeable.

**Q7.**  $\tau =$  $m \times c$  $h \times S$ τ est inversement proportionnel a la surface S.

Pour réduire la durée de la remontée en température du bloc de tomme fraiche, il peut augmenter la surface du bloc de tomme fraiche en la découpant.